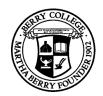

# Principles of Computer Science I

Prof. Nadeem Abdul Hamid

CSC 120 – Fall 2006

Lecture Unit 2 - Using Objects

# **Lecture Outline**

- Working with types and variables
- Classes and objects
- Methods
- Parameters and return values
- Constructing and using objects
- API documentation

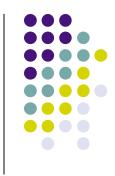

# **Types**

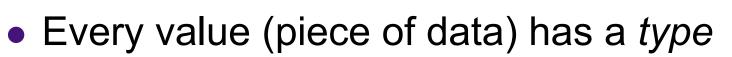

- "Hello World" : String
   System.out : PrintStream
   13 : int
- Type determines what can be done with the values
  - Can call println on any PrintStream object
  - Can compute sum/product of any int(eger)s

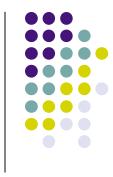

#### Variables

- To store values for use at a later time
- A variable is a storage location in memory with
  - Type (what type of data can be stored)
  - Name (how you refer to the data)
  - Contents (the actual data)
- Variables must be *declared* before use:
  - String greeting = "Hello, World!";
     PrintStream printer = System.out;

```
...
printer.println( greeting );
```

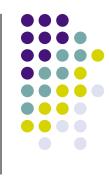

# **Syntax: Variable Declaration**

typeName variableName = value;

or

*typeName variableName*;

Example:
String greeting = "Hello, Dave!";
int x;

#### **Purpose:**

To define a new variable of a particular type and optionally supply an initial value

# **Identifiers (Names)**

- Identifier: name of a variable, method, or class
  - Case sensitive: greeting and Greeting different
- Rules
  - Made up of letters, digits, underscore \_\_\_\_\_\_
    - No other symbols allowed, including spaces
  - May not start with a digit
  - May not be a reserved word, like 'public'
- Conventions
  - Variable and method names start with lowercase
  - Class names start with uppercase letter
  - Use 'camelCase' names
- Conventions are useful for other people to be able to easily read and understand your code

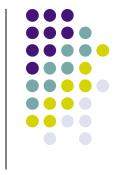

# **Assignment Operator**

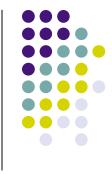

 Use = (assignment operator) to change value of an existing variable

- Note: = symbol does not refer to equality in Java
  12 = 12;
- Error to use variable that does not have value assigned

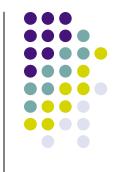

# Syntax: Assignment

variableName = value;

**Example**: luckyNumber = 12;

#### **Purpose:**

To assign a new value to a previously defined variable

# **Objects**

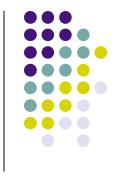

- 'Things' that you can manipulate in your Java programs
  - Represent entities in real world: bank accounts, employee records, graphical shapes, computer game player
- Often don't know detailed internal structure (data) of objects
  - Can still manipulate objects by calling *methods*

#### Classes

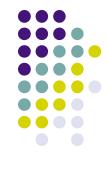

- Every object belongs to a class
  - System.out object (representing terminal output window) belongs to PrintStream class
- Classes are blueprints for creating and using objects
  - Define internal data (fields)
  - Define operations (*methods*)

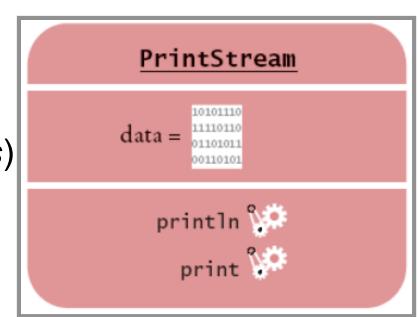

#### **Methods**

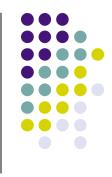

- Sequence of instructions to carry out some operation
  - Usually accesses internal data of an object
  - Every method has a name
  - May take some input(s) and return some output
- Objects belonging to the same class all support the same methods (operations)
- To get a method to carry out its operation, you *call* or *invoke* the method

# **Object/Method Examples**

- System.out
  - print()
  - println()
- "Hello World"
  - length()
  - toUpperCase()

# Class/Method/Object Summary

- Every object belongs to a class
- Class defines methods for its objects
  - These form the *public interface* of the class
- Class also defines data stored inside objects
  - These form the private implementation
  - Details (most often) hidden from other programmers using your objects and methods

#### **Method Parameters**

- Input provided to a method to give details about operation to be performed
  - println method takes a string parameter (input) to tell what to print out on the screen
- System.out.println( "Hello, World!" );
  - "Hello World" is an *explicit parameter*
  - Object on which method is called is also an *implicit* parameter
  - length method of String class needs no explicit parameters

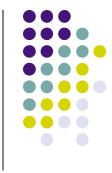

#### **Return Values**

- Result of a method's computation
- Length method returns a value: the number of characters in the string
- Return values can be
  - Stored in a variable
  - Used as parameter of another method
- String river2 = river.replace("issipp", "our")
- greeting.replace("World", "Dave").length()

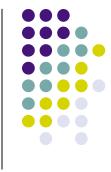

### **Method Definition Headers**

- String class:
  - public int length()
  - public String replace(String target,
    - String replacement)

- Return value types
- PrintStream class:

- Parameter types
- public void println(String output)
- public void println(int output)

• "Void" method returns no value

 Overloaded methods: two methods with same name but different parameters

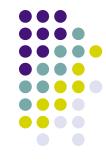

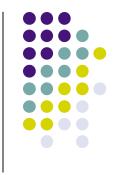

# **Aside: Number Types**

- Integers: whole numbers
  - 14 -7 13000
  - Java type: int (or short, or long)
- Floating-point: numbers with fractional parts
  - 1.3 0.00013 -1300.0
  - Java type: double (or float)
- Numbers are of *primitive types*, not objects
  - Number types have no methods
  - Numbers can be combined using arithmetic operators +\*-/

# **Rectangle Objects**

- Objects of type Rectangle describe rectangular shapes
  - Rectangle class is predefined in Java library

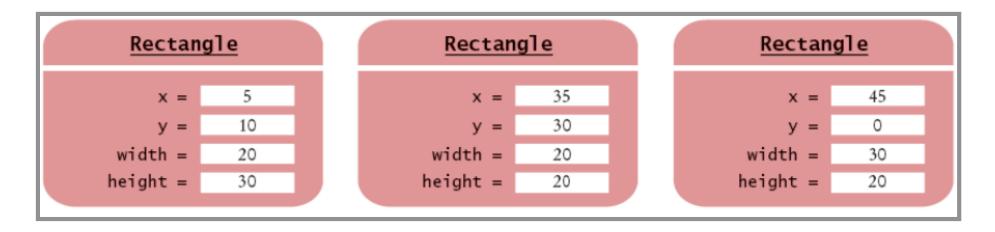

- Understand the distinction: Rectangle object is block of memory storing some data
  - In programmer's mind, object describes a geometric figure

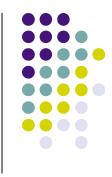

# **Constructing Objects**

- To 'make' a new rectangle: new Rectangle(5, 10, 20, 30)
- The new operator takes
  - name of a class (Rectangle)
  - additional parameters required to construct a new object of that class (x, y, width, height)
- new operator returns the newly constructed object
  - Usually one stores the result in a variable:

Rectangle box = new Rectangle(5, 10, 20, 30);

# **Constructing Objects (cont.)**

- Many classes allow construction of objects in multiple ways new Rectangle()
  - All parameters are taken as being 0 (zero)

# **Syntax: Object Construction**

new ClassName( parameters );

Examples: new Rectangle( 5, 10, 20, 30 ) new Rectangle()

#### **Purpose:**

To construct a new object, initialize it with the construction parameters, and return a reference to the constructed object

#### **Accessor/Mutator Methods**

- Accessor -
  - method that accesses object and returns some information about it double width = box.getWidth();
- Mutator -
  - method that modifies the state of the object box.translate(15, 25);

• Given box object of unknown dimensions, how do you translate it so the x-coordinate becomes 0?

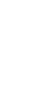

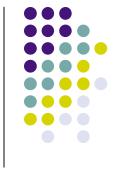

# Writing a Test Program

- Provide a new class
- Define a main method
- Inside the main method, construct object(s)
  - Rectangle x=5, y=10, width=20, height=30
- Apply object methods
  - Move rectangle 15 pixels horizontally, 25 vertically
- Display results

# **Importing Packages**

- Java classes are grouped into *packages* 
  - Packages are grouped into a *library*
- To use class(es) defined in another package, you must *import* them at the beginning of your program file:

```
import java.awt.Rectangle;
```

- 'awt' = Abstract Windowing Toolkit
- System and String classes are in java.lang package - automatically imported

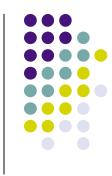

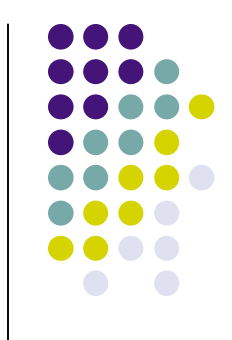

# Syntax: Importing Classes

import packageName.ClassName;

Examples: import java.awt.Rectangle;

Purpose:

To import a class from a package for use in a program

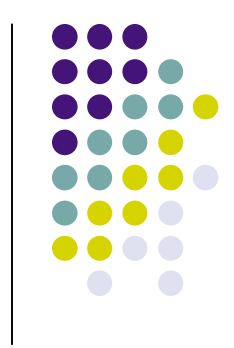

# Writing and Testing Code

• Using DrJava...

- Write program that
  - constructs two rectangle objects with arbitrary position/size
  - constructs a third rectangle with
    - top-left corner halfway between top-left corners of original two
    - Width and height the average of the original two

# **Object References**

- (Section 2.10)
- Primitive type variables store actual values
- Object variables store references to objects
  - Multiple object variables can refer to same object

```
Rectangle box = new Rectangle(5, 10, 20, 30);
Rectangle box2 = box;
```

```
int luckyNum = 13;
int luckyNum2 = luckyNum;
```

// translate, toUpperCase...

# **API Documentation**

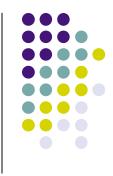

- API = Application Programming Interface
- Documentation lists classes and methods in Java library
  - http://java.sun.com/j2se/1.5/docs/api/
- Not possible to memorize entire API
  - Use online documentation, or download it to your computer
- Self-Check 22, 23 (pg. 52)

## Programming

- Exercise P2.10
- Project 2.1

### **Random Fact 2.1: Mainframes**

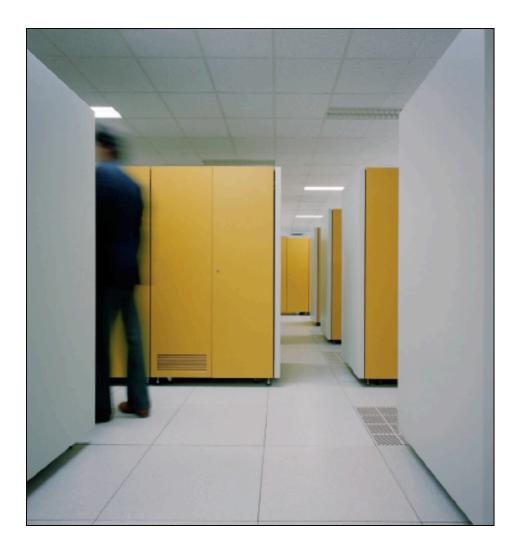

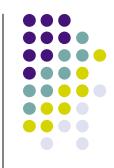